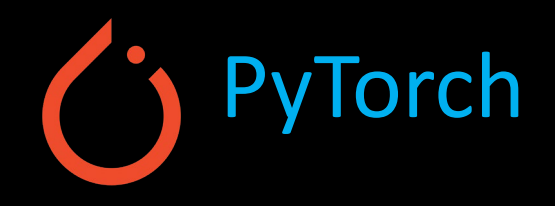

# Machine Learning & Deep Learning (Barcha uchun)

## <05> Chiziqli Regressiya (Linear Regression)

Mansurbek Abdullaev

 $\bigoplus$ <https://uzbek.gitbook.io/ai/>

[mansurbek.comchemai@gmail.com](mailto:mansurbek.comchemai@gmail.com)

@MansurbekUST

 $\searrow$ 

### Pytorch forward&backward

#Kerakli kutubxonalrni chaqirib olish import torch

 $x\_soat = [1.0, 2.0, 3.0]$  $y_{\text{0}}$ baho = [2.0, 4.0, 6.0]

 $w =$  torch.tensor( $[1.0]$ , requires\_grad=True) #Taxminiy qiymat

```
# (Modelimiz)To'g'ri hisoblash uchun funksiya
def forward(x):return x * w
```
# Xatolik (Loss) ning funkisyasi def loss(y\_pred, y\_val): return (y\_pred - y\_val) \*\* 2

```
# Training dan avval
print("Bashorat (training dan avval)", "4 soat o'qilganda:", forward(4))
# Training zanjiri (loop)
learning_rate = 0.01for epoch in range(10):
    for x_hb_qiym, y_hb_qiym in zip(x_soat, y_baho):
        y_{\text{pred}} = \text{forward}(x_{\text{h}} - \text{qiym}) + 1 Forward hisoblash
        1 = \text{loss}(y_{pred}, y_{hb_{qiym}}) # 2) Loss ni hisoblash
        1.backward() # 3) backward hisoblash
        print("\tgrad: ", x_hb_qiym, y_hb_qiym, '{:.3f}'.format(w.grad.item()))
        w.data = w.data - learning_rate * w.grad.item() #W ning qiymatini yangilash
        # w ning qiymattini yangilagach, nolga tenglashtirish
        w.grad.data.zero_()
    print(f"Epoch: {epoch} | Loss: {1.time()}"')
```

```
# Traningdan so'ng
print("Bashorat (training dan keyin)", "4 saot o'qilganda: ", forward(4).item())
```
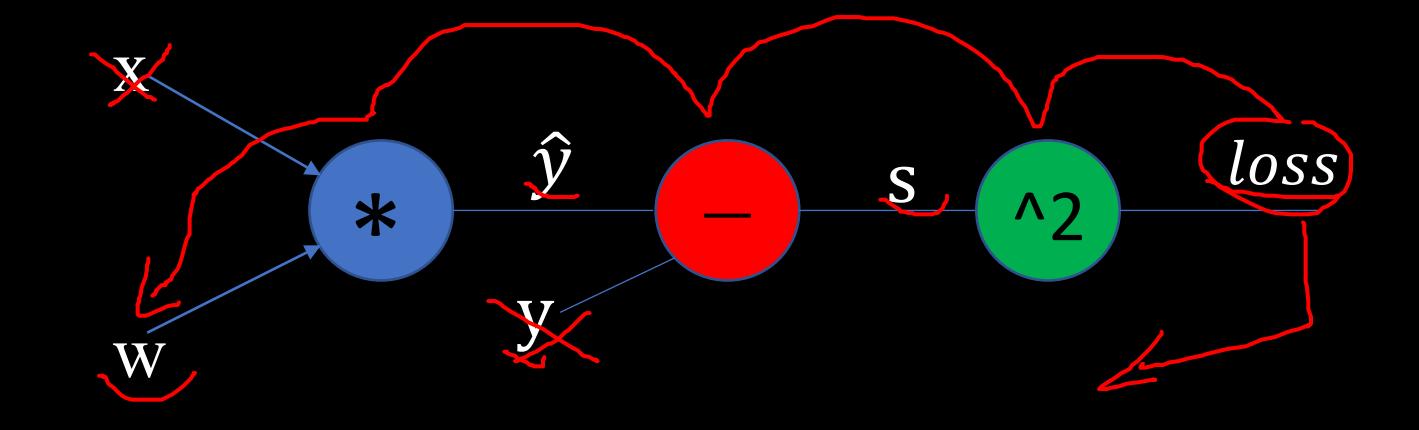

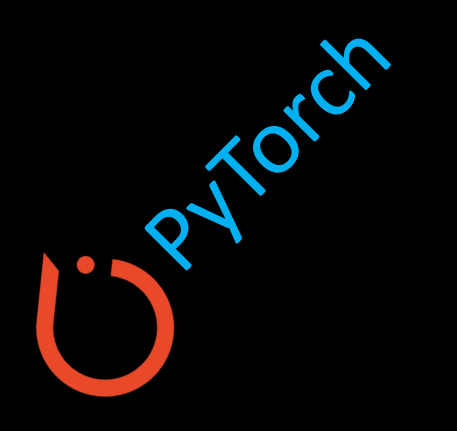

### PyTorch Ritmi

Class (OOP) yordamida modelni qurib olish

Loss va optimizer larni tanlash (PyTorch API dan)

O'rgatish (Training) sikli  $\rightarrow$  forward, backward, step

# Skalyar, Vektor, Matritsa, Tensor

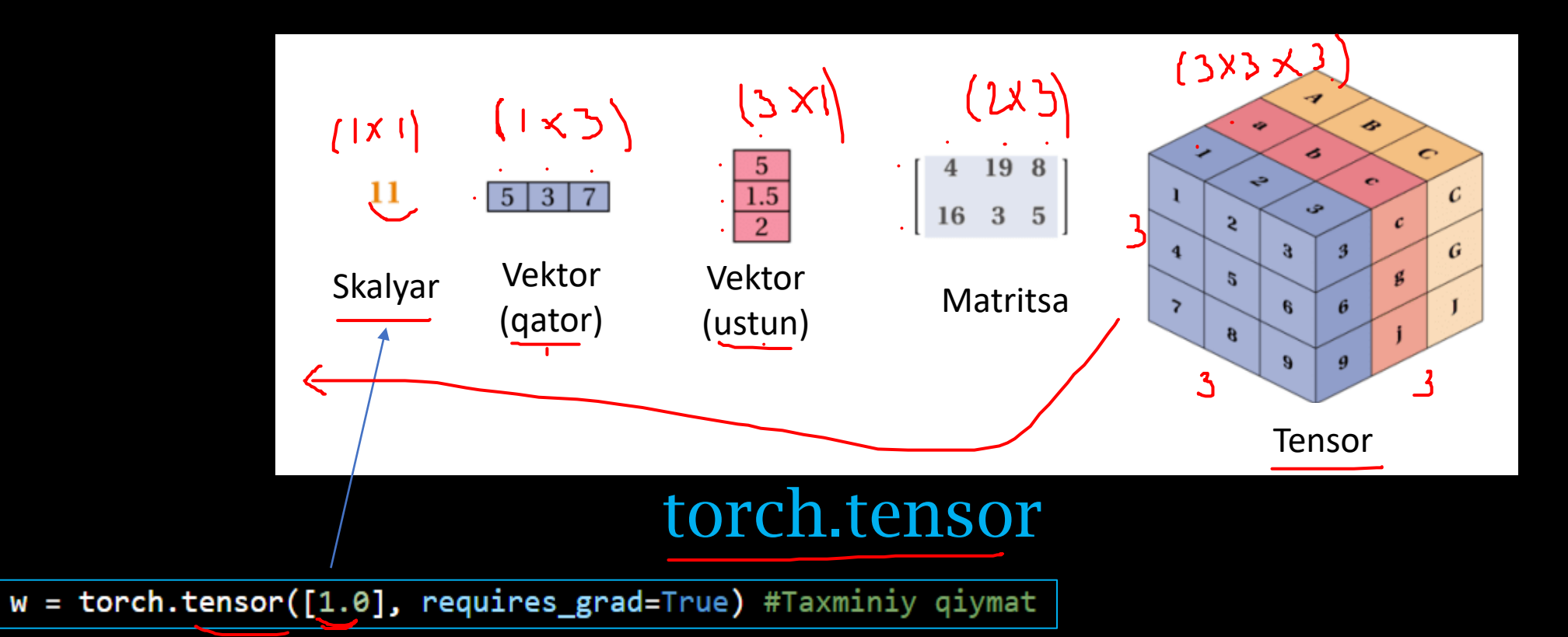

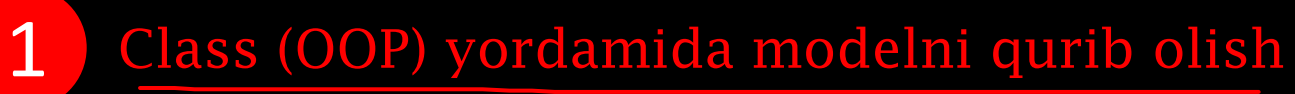

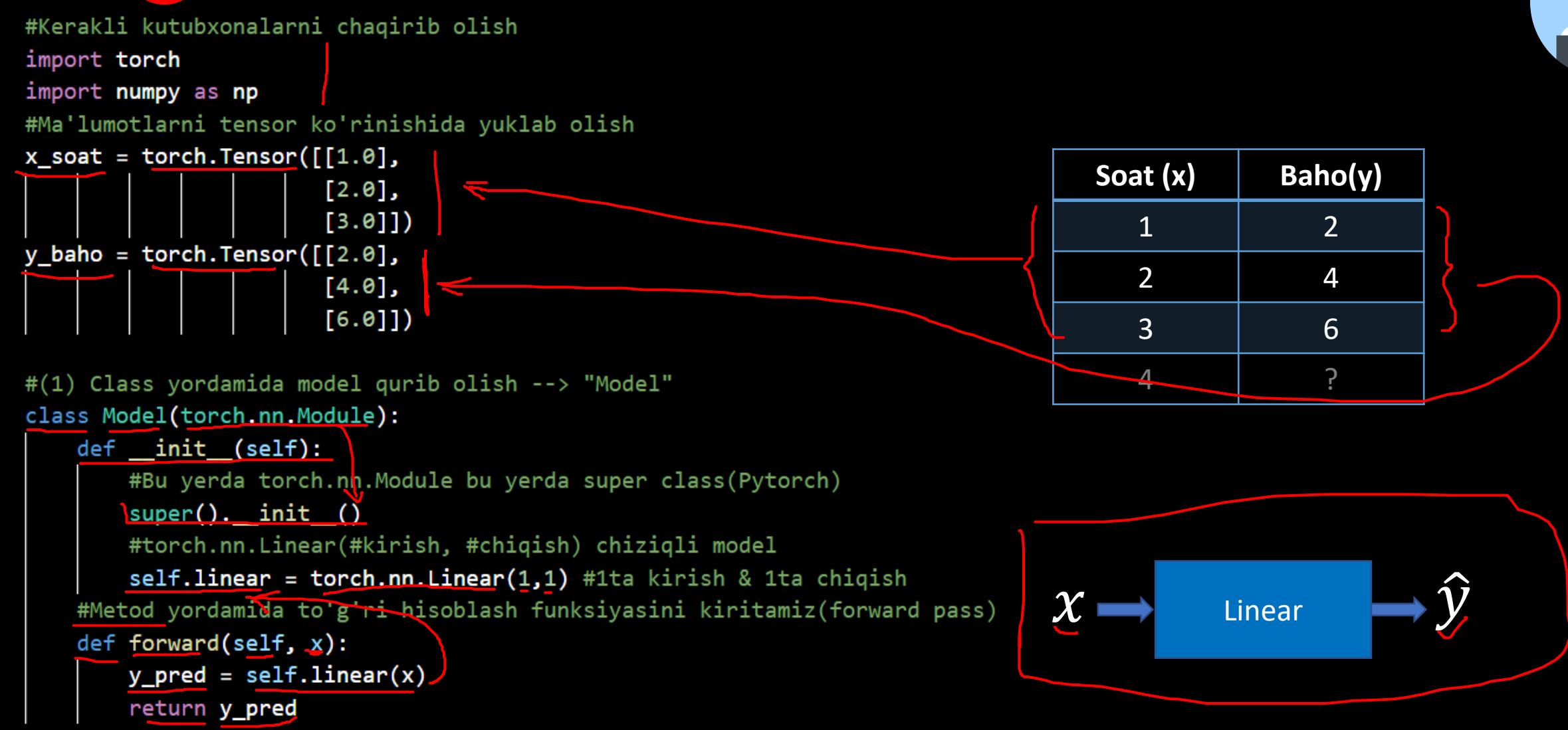

#### #Bizning model model=Model()

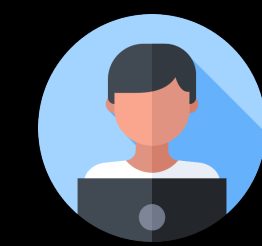

### Loss va optimizer larni tanlash (PyTorch API dan)

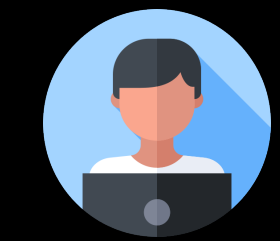

**[SOURCE]** 

### #(2) Loss va optimizer larni tanlab olish  $criterion = torch.nn.MSELoss(reduction='sum')$ optimizer = torch.optim.SGD(model.parameters(), lr=0.01)

$$
\left(\omega:=\omega-\frac{d\omega}{d\omega}\right)
$$

#### **MSELOSS**

CLASS torch.nn.MSELoss(size\_average=None, reduce=None, reduction='mean') **FSOURCET** 

Creates a criterion that measures the mean squared error (squared L2 norm) between each element in the input  $x$  and target  $y$ .

The unreduced (i.e. with reduction set to 'none') loss can be described as:

$$
\ell(x,y)=L=\{l_1,\ldots,l_N\}^\top,\quad l_n=\left(x_n-y_n\right)^2
$$

where  $N$  is the batch size. If reduction is not 'none' (default 'mean'), then:

$$
\ell(x,y) = \begin{cases} \text{mean}(L), & \text{if reduction} = \text{`mean'}; \\ \text{sum}(L), & \text{if reduction} = \text{`sum'}. \end{cases}
$$

 $x$  and  $y$  are tensors of arbitrary shapes with a total of  $n$  elements each.

The mean operation still operates over all the elements, and divides by  $n$  .

The division by  $n$  can be avoided if one sets reduction =  $\text{``sum''}.$ 

CLASS torch.optim.SGD(params,  $Ir = *required* parameter$ ), momentum=0, dampening=0, weight\_decay=0, nesterov=False)

Implements stochastic gradient descent (optionally with momentum).

Nesterov momentum is based on the formula from On the importance of initialization and momentum in deep learning.

#### Parameters

- params (iterable) iterable of parameters to optimize or dicts defining parameter groups
- Ir  $(float)$  learning rate
- momentum (float, optional) momentum factor (default: 0)
- weight\_decay (float, optional) weight decay (L2 penalty) (default: 0)
- dampening (float, optional) dampening for momentum (default: 0)
- nesterov (bool, optional) enables Nesterov momentum (default: False)

O'rgatish (Training) sikli → forward, backward, step

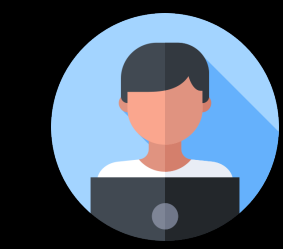

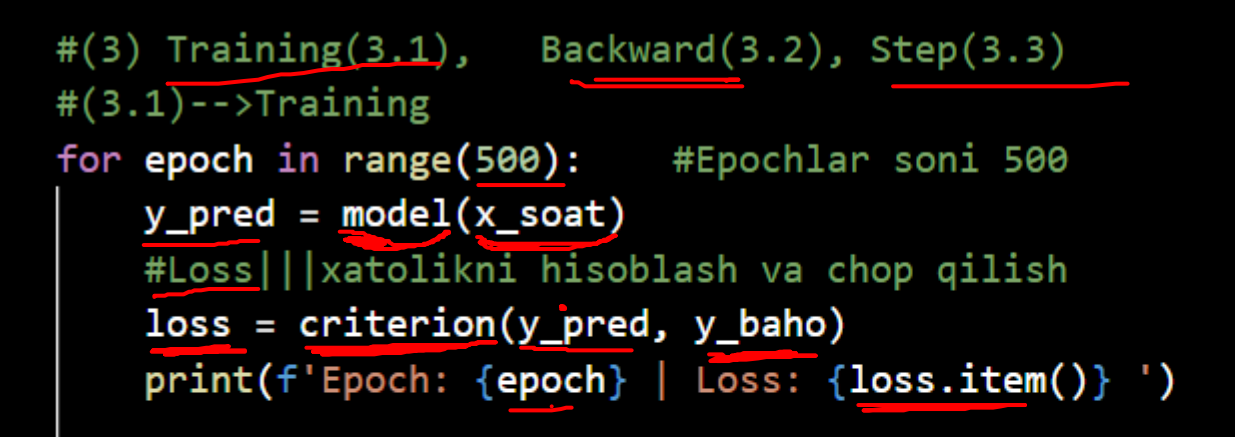

3

optimizer.zero\_grad() #Har bir epoch uchun grad ni 0 ga tenglashtirib olish #(3.2)-->Backpropagation|||Teskari hisoblash loss.backward()  $\#(3.3) \rightarrow$  Step||| w ning qiymatini yangilash  $optimizer.setep()$ 

for x\_hb\_qiym, y\_hb\_qiym in zip(x\_soat, y\_baho):

w.data = w.data - learning\_rate \* w.grad.item() #W ning qiymatini yangilash

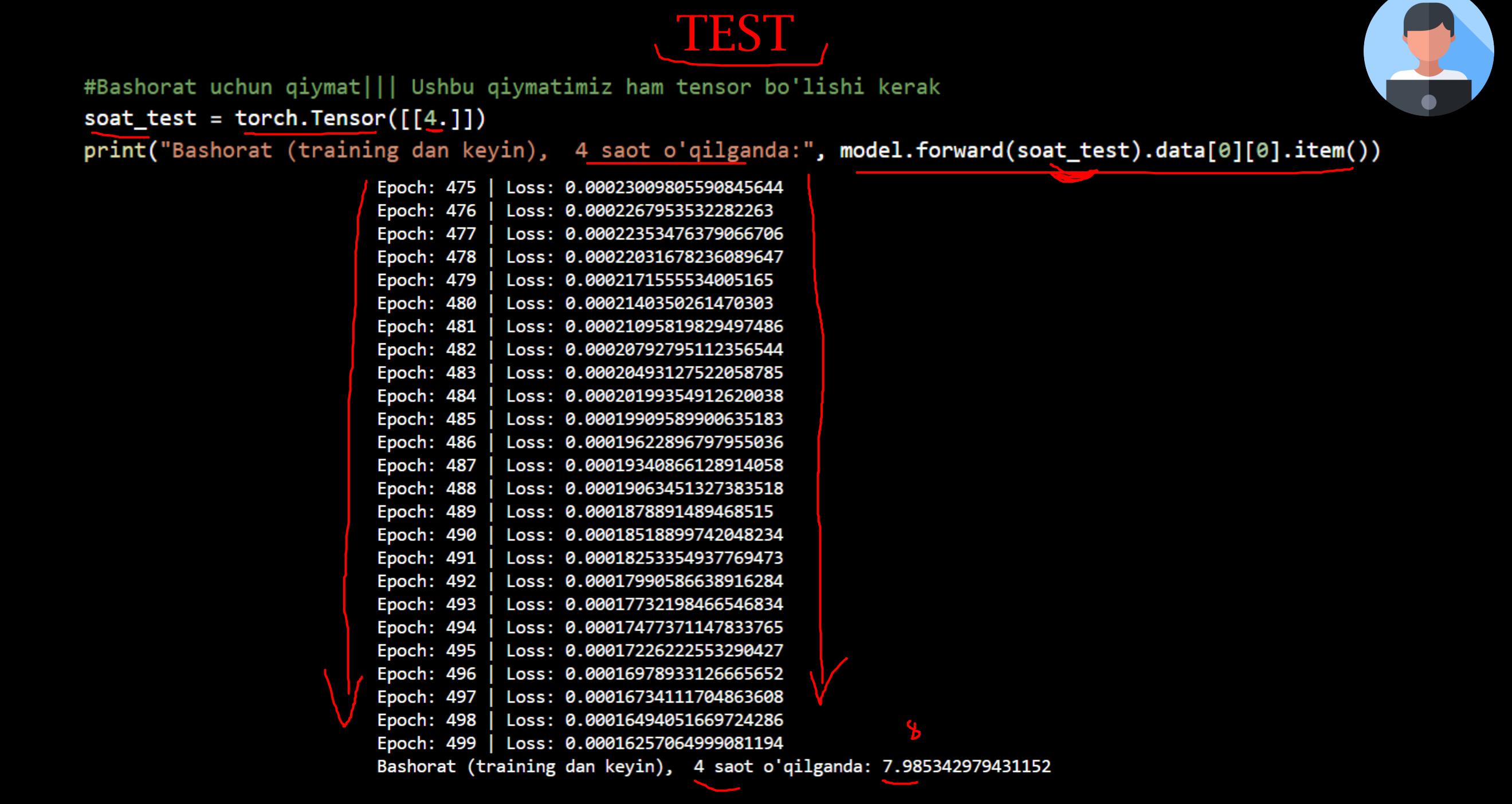

# To'liq kod

#Kerakli kutubxonalarni chagirib olish

import torch import numpy as np #Ma'lumotlarni tensor ko'rinishida yuklab olish  $x\_soat = torch.Tensor([1.0],$ 

 $[2.0],$  $[3.0]$ y baho = torch. Tensor( $[2.0]$ ,  $[4.0],$  $[6.0]$ 

#(1) Class yordamida model qurib olish --> "Model" class Model(torch.nn.Module):  $def __init__(self):$ #Bu yerda torch.nn.Module bu yerda super class(Pytorch)  $super().$   $init$   $()$ . #torch.nn.Linear(#kirish, #chiqish) chiziqli model  $selfu$ inear = torch.nn.Linear(1,1) #1ta kirish & 1ta chiqish #Metod yordamida to'g'ri hisoblash funksiyasini kiritamiz(forward pass) def forward(self, x):  $y$  pred = self.linear(x) return y\_pred

#### #Bizning model

#### model=Model()

# print(model) #(2) Loss va optimizer larni tanlab olish criterion = torch.nn.MSELoss(reduction='sum') optimizer = torch.optim.SGD(model.parameters(), lr=0.01)  $#(3)$  Training $(3.1)$ , Backward $(3.2)$ , Step $(3.3)$  $#(3.1)$  - - > Training

for epoch in range(500): #Epochlar soni 500  $y$  pred = model(x\_soat) #Loss|||xatolikni hisoblash va chop qilish  $loss = criterion(y pred, y baho)$ print(f'Epoch: {epoch} | Loss: {loss.item()} ')

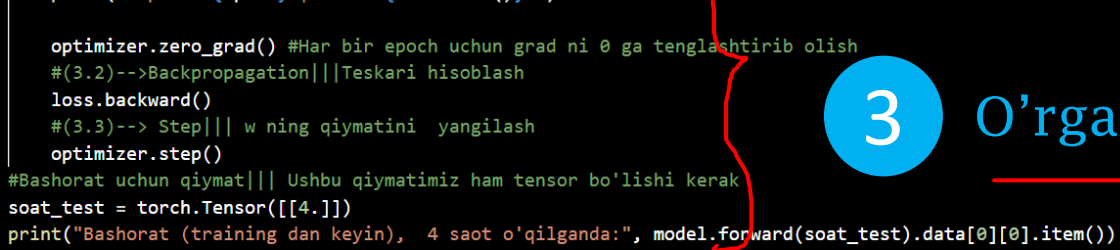

Class (OOP) yordamida modelni qurib olish

### 2 Loss va optimizer larni tanlash (PyTorch API dan)

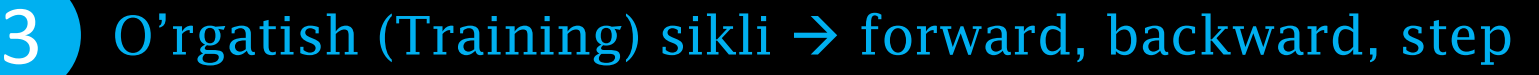

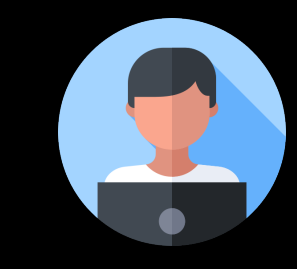

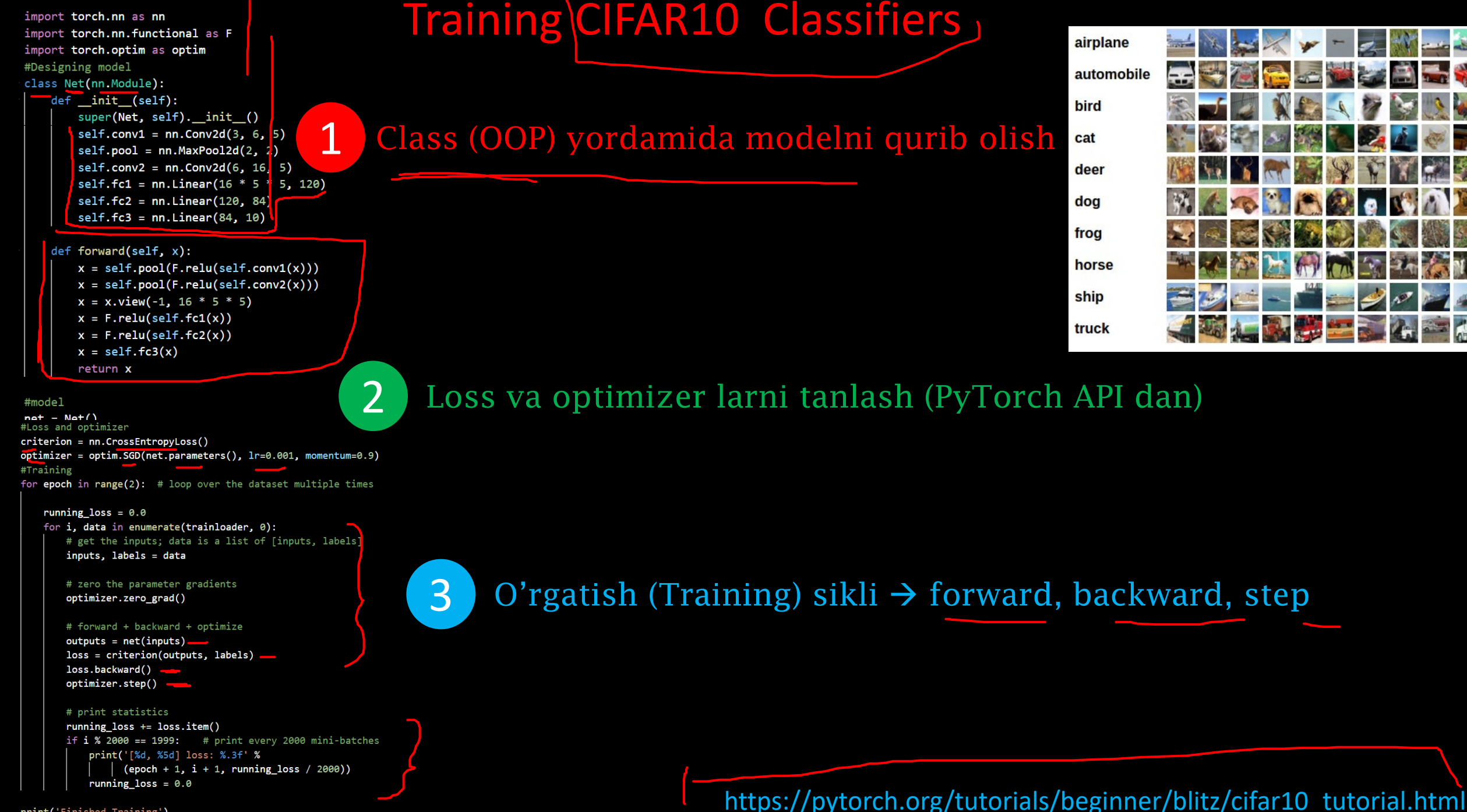

## Vazifa 5-1 :

- torch.optim.Adagrad
- torch.optim.Adam
- torch.optim.Adamax
- torch.optim.ASGD
- torch.optim.LBFGS
- torch.optim.RMSprop
- torch.optim.Rprop
- torch.optim.SGD